# Accelerometer Example

# Last updated 7/21/23

- ADXL345 3-axis Accelerometer
	- I2C and SPI interfaces
	- FIFO sample storage

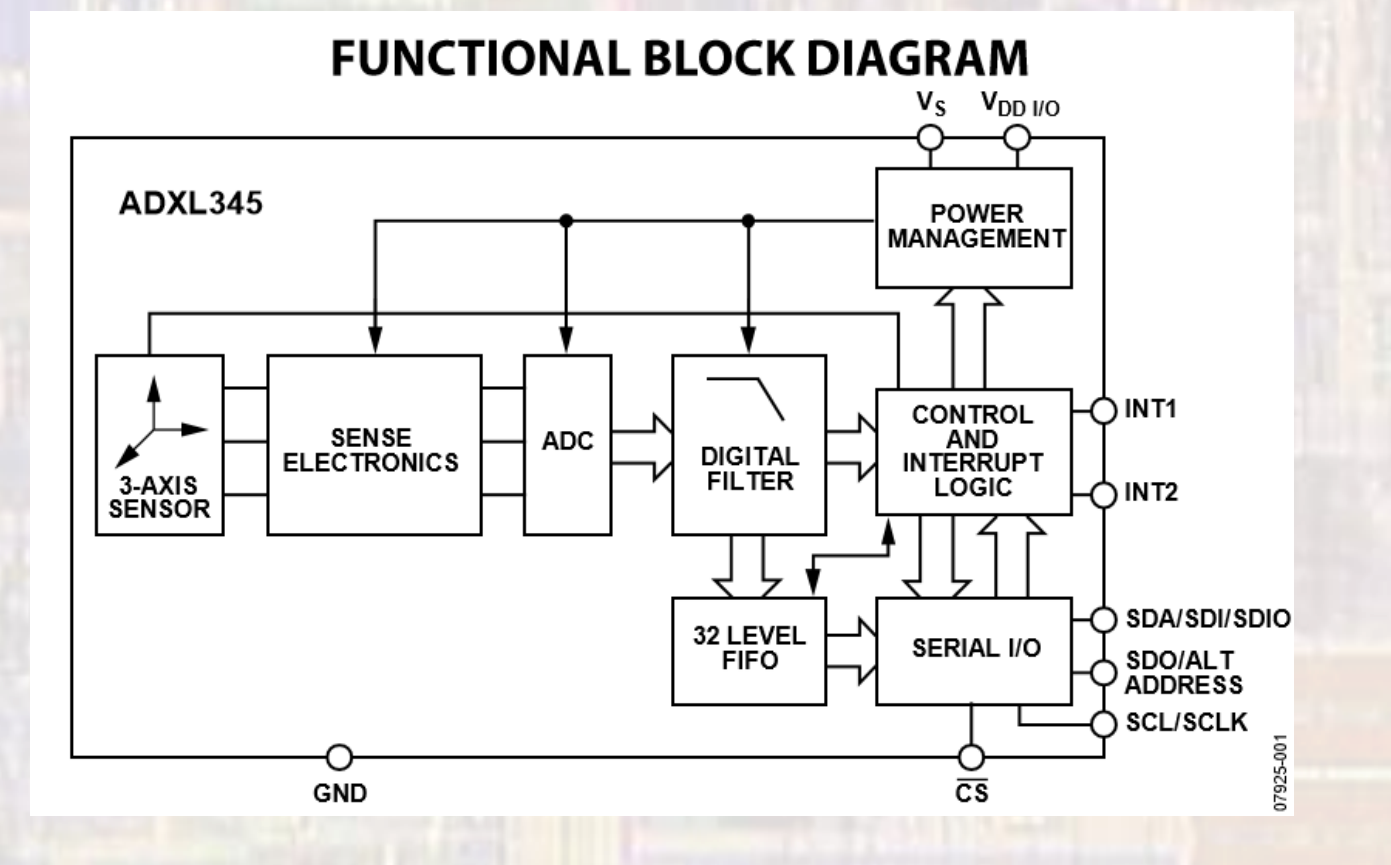

- ADXL345 3-axis Accelerometer
	- Selectable ±2, ±4, ±8, ±16 g measurement range
	- 10bit resolution: 4.3mg/LSB -34.5mg/LSB
	- Up to 3200Hz data rate

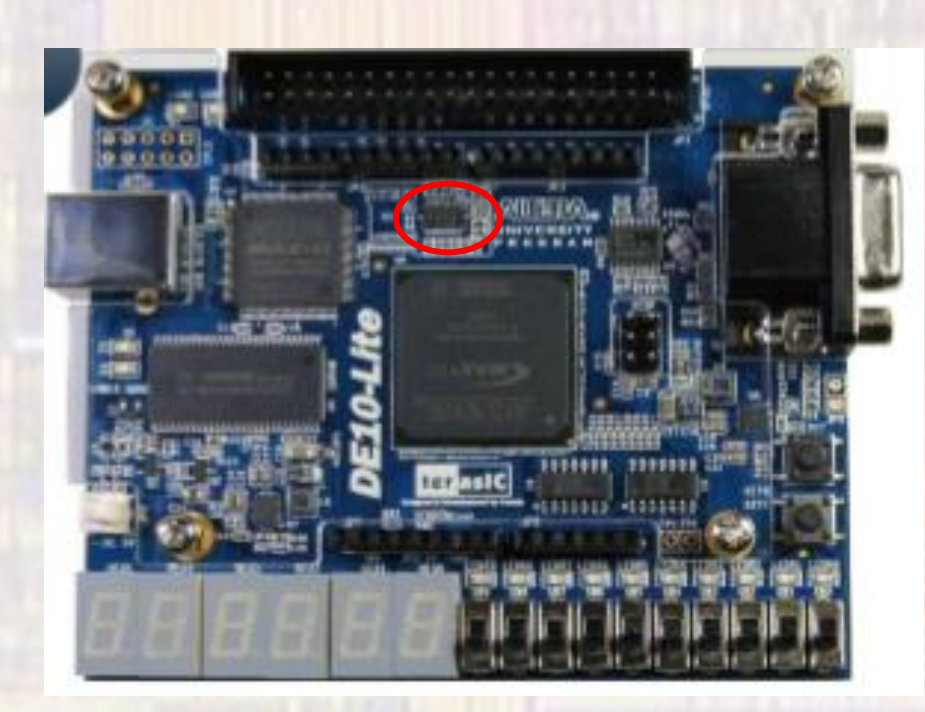

X

Y

Z

- ADXL 345 Default modes
	- 4 wire SPI
	- 10bit
	- Data: right justified, sign extended
	- $\cdot$  +/-2g range
	- Trigger on int1

#### Accelerometer Example

- Accelerometer
	- Create a processor system to use the Accelerometer SPI

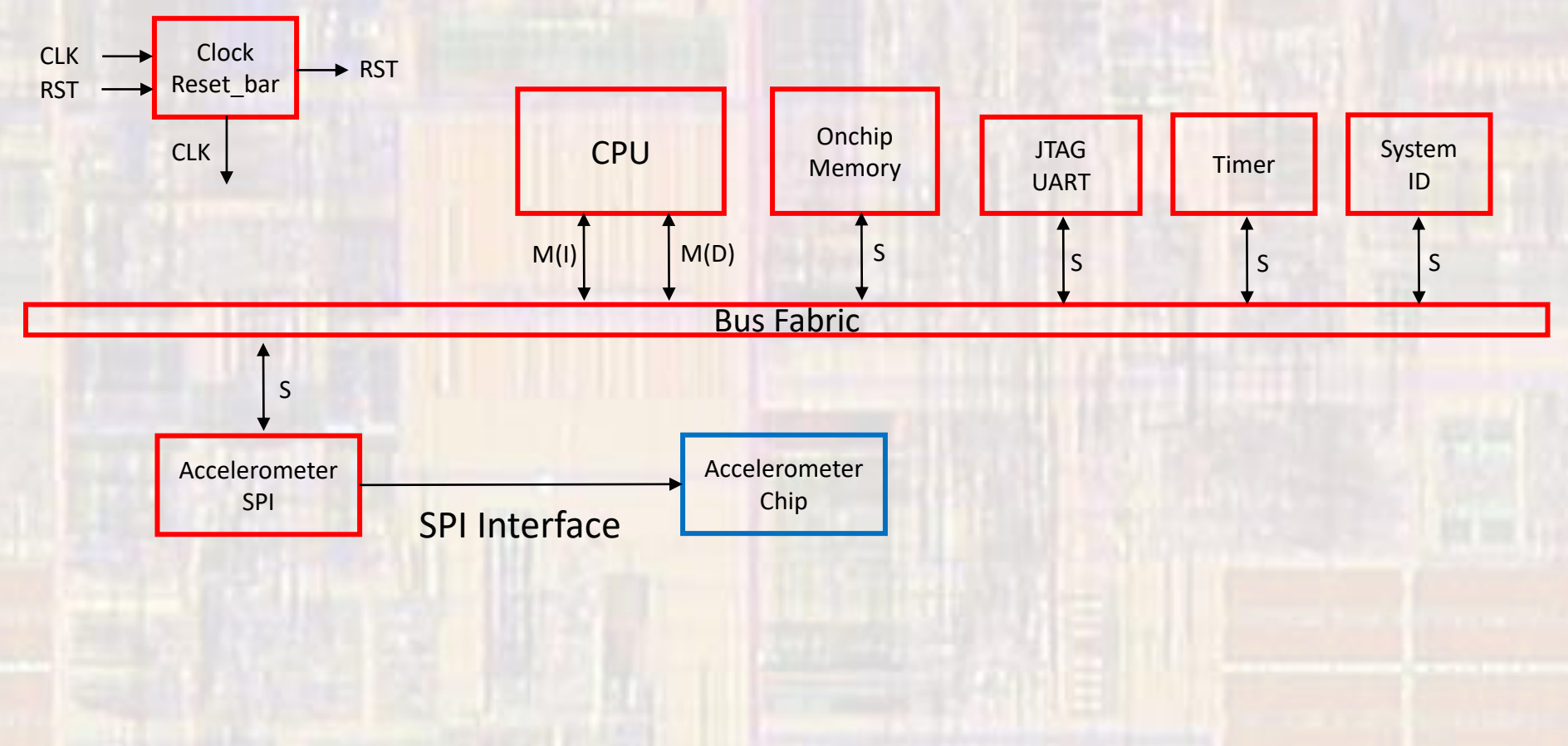

- Library  $\rightarrow$  University Program  $\rightarrow$  Generic IO  $\rightarrow$ Altera UP Avalon Accelerometer SPI
	- No Parameters to set

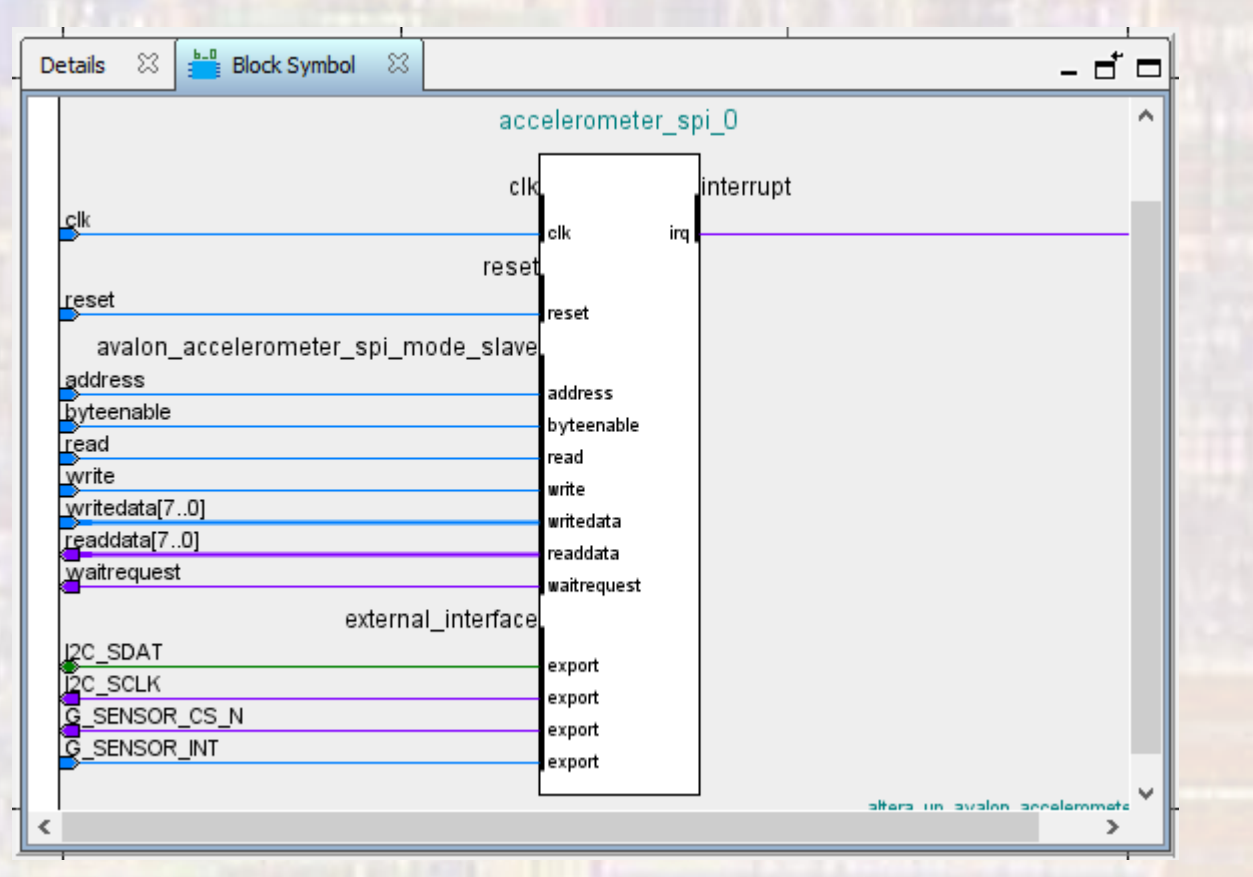

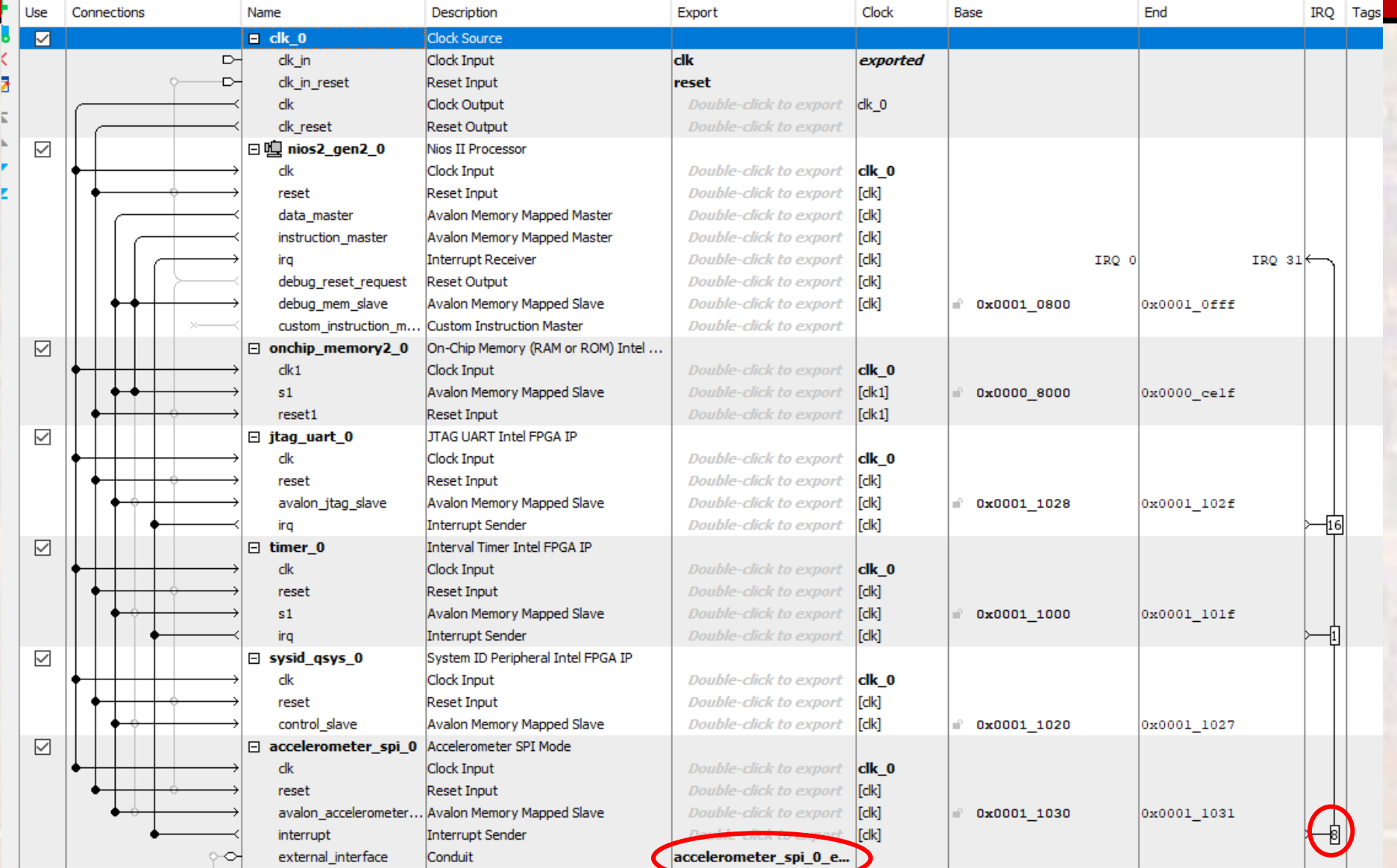

**ELE 3510** 

```
日-
 <u>. . .</u>
 -- accelerometer_example_de10.vhdl
  -- created 6/15/18-- by: iohnsontimoi
 -- uses the accelerometer SPI control block to interact
  -- with the on-board accelerometer
 library ieee;
 use ieee std_logic_1164.all;
 use ieee numeric std.all.
Elentity accelerometer_example_de10 is
\Boxport (
        CLOCK 50 :
                          in std_logic;
                              out std_logic;
        G_SENSOR_SCLK:
                             (inout )td_logic;<br>but std_logic;
        G_SENSOR_SDI:
        G_SENSOR_CS_N:
                             in std_logic_vector(1 downto 0)
        G_SENSOR_INT:
     <u>):</u>
 end entity;
□ architecture behavioral of accelerometer_example_de10 is
\Box-- no signals
白
     component nios_acc is
\Boxport (
            accelerometer_spi_0_external_interface_I2C_SDAT : inout std_logic :=<br>accelerometer_spi_0_external_interface_I2C_SCLK : out std_logic;
                                                                          : inout std_logic := 'X'; -- I2C_SDAT
                                                                                                       -- I2C SCLK
            accelerometer_spi_0_external_interface_G_SENSOR_CS_N : out std_logic;
                                                                                                        -- G_SENSOR_CS_N
                                                                                    std\_logic := 'X'; -- G\_SENSOR\_INT<br>std\_logic := 'X'; -- clkaccelerometer_spi_0_external_interface_G_SENSOR_INT : in
            c<sup>1</sup>k<sub>c</sub><sup>1k</sup>
                                                                           : in
                                                                                    std logic := 'x' -- reset n
                                                                           : in
            reset_reset_n
        \mathcal{L}:
     end component nios_acc;
 begin
     u0 : component nios_acc
⊟
\Boxport map (
            accelerometer_spi_0_external_interface_I2C_SDAT
                                                                               G_SENSOR_SDI,
                                                                                                      - I2C SDAT
            accelerometer_spi_0_external_interface_I2C_SCLK
                                                                            \Rightarrow G_SENSOR_SCLK,
                                                                                                      - I2C_SCLK
            accelerometer_spi_0_external_interface_G_SENSOR_CS_N
                                                                            \Rightarrow G_SENSOR_CS_N,
                                                                                                      - G_SENSOR_CS_N
            accelerometer_spi_0_external_interface_G_SENSOR_INT
                                                                            \Rightarrow G_SENSOR_INT(1),
                                                                                                      - G SENSOR INT
            clk clk
                                                                                                      -- c1k
                                                                            \Rightarrow CLOCK\_50,
            reset_reset_n
                                                                                                     -- reset n
        \mathcal{E}end architecture;
```
#### · altera up avalon accelerometer spi.h

```
altera up avalon accelerometer spi.h XX
a br
600 / k*61 * @brief Opens the Accelerometer SPI Mode device specified by <em> name </em>.
62
    * @param name -- the Accelerometer SPI Mode component name in SOPC Builder.
63
64
    大
65 * @return The corresponding device structure, or NULL if the device is not found.
66 **/
67 alt up accelerometer spi dev* alt up accelerometer spi open dev (const char* name);
68
690/**
70 | * @brief Reads configuration data from one of the on-board video device's registers.
71 *72 * @param accel spi -- the device structure
73
    * @param addr -- a pointer to the location where the read address should be stored
74 *75 | * @return 0 for success
76 **/
77 int alt up accelerometer spi read address register (alt up accelerometer spi dev *accel spi, alt u8 *addr);
78
790 / * *80 * @brief Reads data from the Accelerometer's registers.
81
82 * @param accel spi -- the device structure
   * @param addr -- the device's configuration register's address
83
    * @param data -- a pointer to the location where the read data should be stored
84
85 *86 * @return 0 for success
87 * * /88 int alt up accelerometer spi read (alt up accelerometer spi dev *accel spi, alt u8 addr, alt u8 *data);
89
```
9

#### · altera up avalon accelerometer spi.h

```
altera_up_avalon_accelerometer_spi.h 23
20000 - 100* @brief Writes data to the Accelerometer's registers.
92
    * @param accel spi -- the device structure
93
    * @param addr -- the device's configuration register's address
94
95
    * @param data -- the data to be written.
96
97.
   * @return 0 for success
98
    * * \prime99 int alt up accelerometer spi write (alt up accelerometer spi dev *accel spi, alt u8 addr, alt u8 data);
00
010 / * ** @brief Reads the X Axis value from both registers from the Accelerometer and converts the value to a signed integer.
03
    * @param accel spi -- the device structure
04
    * @param x axis -- a pointer to the location where the x axis data should be stored
05
06
07
    * @return 0 for success
    * * /08
09
   int alt_up_accelerometer_spi_read_x_axis(alt_up_accelerometer_spi_dev *accel_spi, alt_32 *x_axis);
10
110 / * *12
    * @brief Reads the Y Axis value from both registers from the Accelerometer and converts the value to a signed integer.
13
14
    * @param accel spi -- the device structure
    * @param y axis -- a pointer to the location where the y axis data should be stored
15
16
17
    * @return 0 for success
18
    * * 119
  int alt up accelerometer spi read y axis (alt up accelerometer spi dev *accel spi, alt 32 *y axis);
20
```
· altera up avalon accelerometer spi.h

 $\Theta$ /\*\* \* @brief Reads the Z Axis value from both registers from the Accelerometer and converts the value to a signed integer. \* @param accel spi -- the device structure \* @param z axis -- a pointer to the location where the z axis data should be stored \* @return 0 for success  $* * 1$ 

int alt up accelerometer spi read z axis (alt up accelerometer spi dev \*accel spi, alt 32 \*z axis);

```
*
* accel.c
*
  Created on: Oct 7, 2017
       Author: johnsontimoj
*
       Basic accelerometer operation
*/
/////////////////
// Includes
/////////////////
#include "altera_up_avalon_accelerometer_spi.h"
#include "system.h"
#include <stdio.h>
#include <unistd.h>
```

```
 // Check for error and output to the console
 //
 if ( acc_dev == NULL)
    printf ("Error: could not open acc device \n");
 else
   printf ("Opened acc device \n");
alt 32 xAccel = 0;
alt 32 yAccel = 0;
alt 32 zAccel = 0;
 // read and print values
 while(1){
   alt up accelerometer spi read x axis(acc dev, &xAccel);
   alt up accelerometer spi read y axis(acc dev, &yAccel);
   alt up accelerometer spi read z axis(acc dev, &zAccel);
   printf("%li %li %li\n", xAccel, yAccel, zAccel);
    usleep(100000);// 0.1sec
 } // end while
```
#### **int main(void){**

```
// define a pointer of type alt up accelerometer...
 // to use as a reference in the register functions
 //
alt up accelerometer spi dev * acc dev;
```

```
 // open the Accelerometer port
// - command is in drivers/inc/alter up avalon accelerometer spi.h
 // name reference is in system.h
// - "/dev/accelerometer spi 0"
 //
acc dev = alt up accelerometer spi open dev ("/dev/accelerometer spi 0");
```
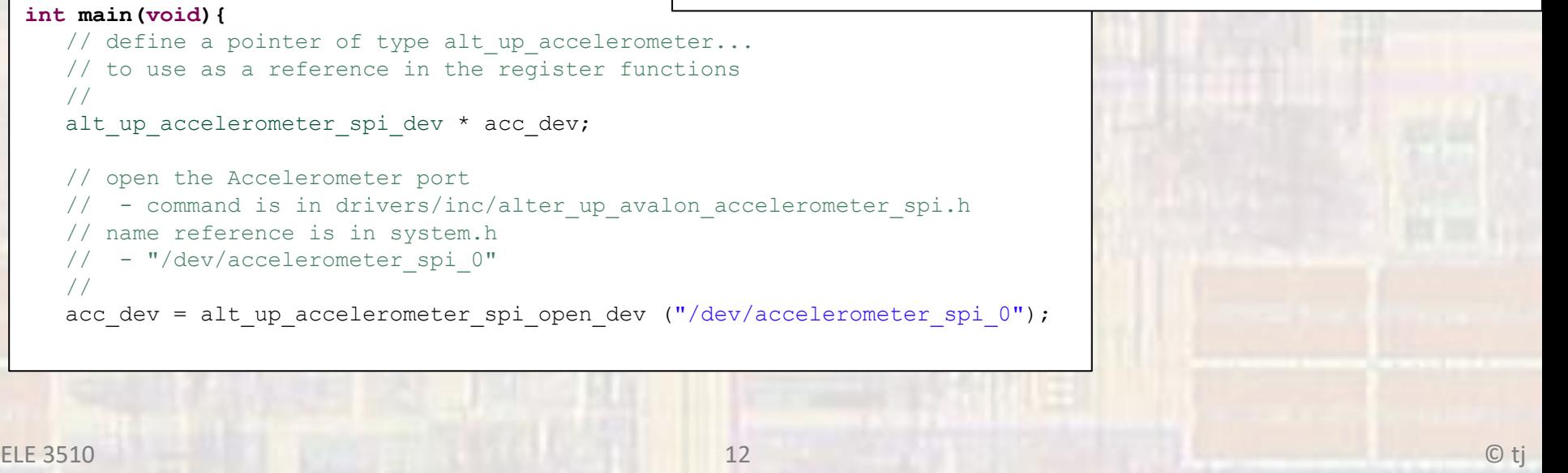

 **return 0;**

}